## SAP ABAP table APP\_CTRL\_S {APP/1: Control Data}

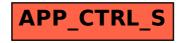